# Usage des expressions régulières en AWK

Igor Goncalves et Valentin Creton LP ASUR 2020-2021

 $\lceil \text{``} \rceil$ \$ awk

## Sommaire

### 1. Définition

- 2. Pourquoi utiliser les expression régulière
- 3. Utilisation des expressions régulières
- 4. Les différentes expression régulière
- 5. Exemple 1
- 6. Exemple 2
- 7. Sitographie

## Définition

Les expressions régulières est une chaîne de caractères, qui est décrit, selon une syntaxe précise, permettent d'identifier dans un texte un ou des ensembles de chaînes de caractères précis.

### Pourquoi utiliser les expression régulière

En règle générale, tous les éditeurs ont la possibilité d'effectuer des opérations de recherche et de remplacement. Certains éditeurs ne peuvent rechercher que des motifs, d'autres peuvent également les remplacer, et d'autres peuvent également imprimer la ligne contenant ce motif. Une expression régulière va bien au-delà de cette simple fonctionnalité de recherche, de remplacement et d'impression, et par conséquent, elle est plus puissante et plus flexible. Nous pouvons rechercher un mot d'une certaine taille, comme un mot comportant quatre caractères ou des nombres. Nous pouvons rechercher un mot qui se termine par un caractère particulier.

### Utilisation des expressions régulières

-Elle permet de rechercher un caractères ou une chaîne de caractères précis

-Elle permet aussi d'exclure un caractères ou une chaîne de caractères précis

### Les différentes expression régulière

- ●^ début de ligne
- . un caractère quelconque
- \$ fin de ligne
- x\* zéro ou plus d'occurrences du caractère x
- x+ une ou plus occurrences du caractère x
- x? une occurrence unique du caractère x
- [...] plage de caractères permis
- $\bullet$  [^...] plage de caractères interdits
- $\bullet \setminus \{n\}$  pour définir le nombre de répétition n du caractère placé

### Exemple 1

### Fichier d'origine (colours.txt):

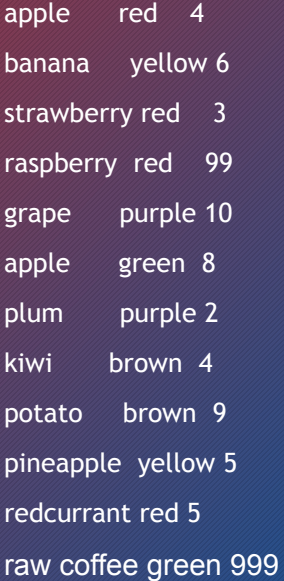

### Commande:

awk /p[el]/ colours.txt

### Résultat:

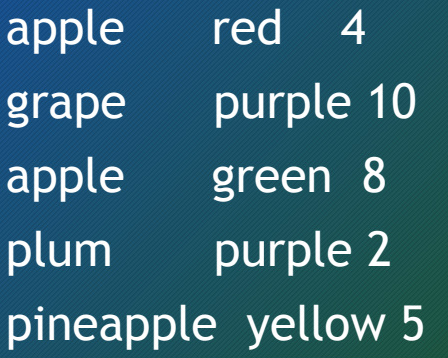

### Exemple 2

#### Fichier d'origine (colours.txt):

apple red 4 banana yellow 6 strawberry red 3 raspberry red 99 grape purple 10 apple green 8 plum purple 2 kiwi brown 4 potato brown 9 pineapple yellow 5 redcurrant red 5 raw coffee green 999

#### Commande:

awk /^r/ colours

#### Résultat:

raspberry red 99 redcurrant red 5 raw coffee green 999

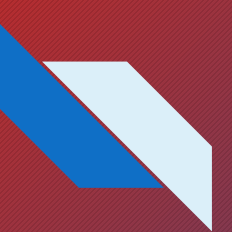

### Sitographie

<https://www.shellunix.com/regexp.html> <http://munier.perso.univ-pau.fr/temp/ASUR4/grepAndCo.pdf> <https://hub.packtpub.com/regular-expressions-awk-programming/> <https://opensource.com/article/19/11/how-regular-expressions-awk>

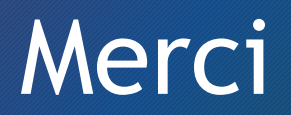